# PROGRAMMING FOR BUSINESS COMPUTING 商管程式設計

**Strings** 

Hsin-Min Lu 盧信銘 台大資管系

# The String Data Type

- Processing text data is an important task for PC users.
	- Think about the time you spent on using word processors such as MS words.
	- A large portion of online interactions are posting text messages.
- In Python, text is represented in by the *string* data type.
- A string is a sequence of characters enclosed within quotation marks (") or apostrophes (').  $\varphi$

#### Fall, 2017

# The String Data Type (Cont'd.)

- **>>>** str1**=**"Hello"
- **>>>** str2**=** 'ntu'
- **>>> print(**str1**,** str2**)**
- Hello ntu
- **>>>** type**(**str1**)**
- **<**class 'str'**>**
- **>>>** type**(**str2**)**
- **<**class 'str'**>**  $\mathbf Q$

# The String Data Type (Cont'd.)

- We have encountered the input() function before.
- input() takes user input string and return it to the caller.

```
\Rightarrow aname = input("Please enter your name:")
Please enter your name: >? Diana
\gg> print("Hello", aname)
Hello Diana
```
- A string is a sequence of characters.
- Access the individual characters in a string through *indexing*.
	- From left to right.
	- Starting from 0.

# String Indexing

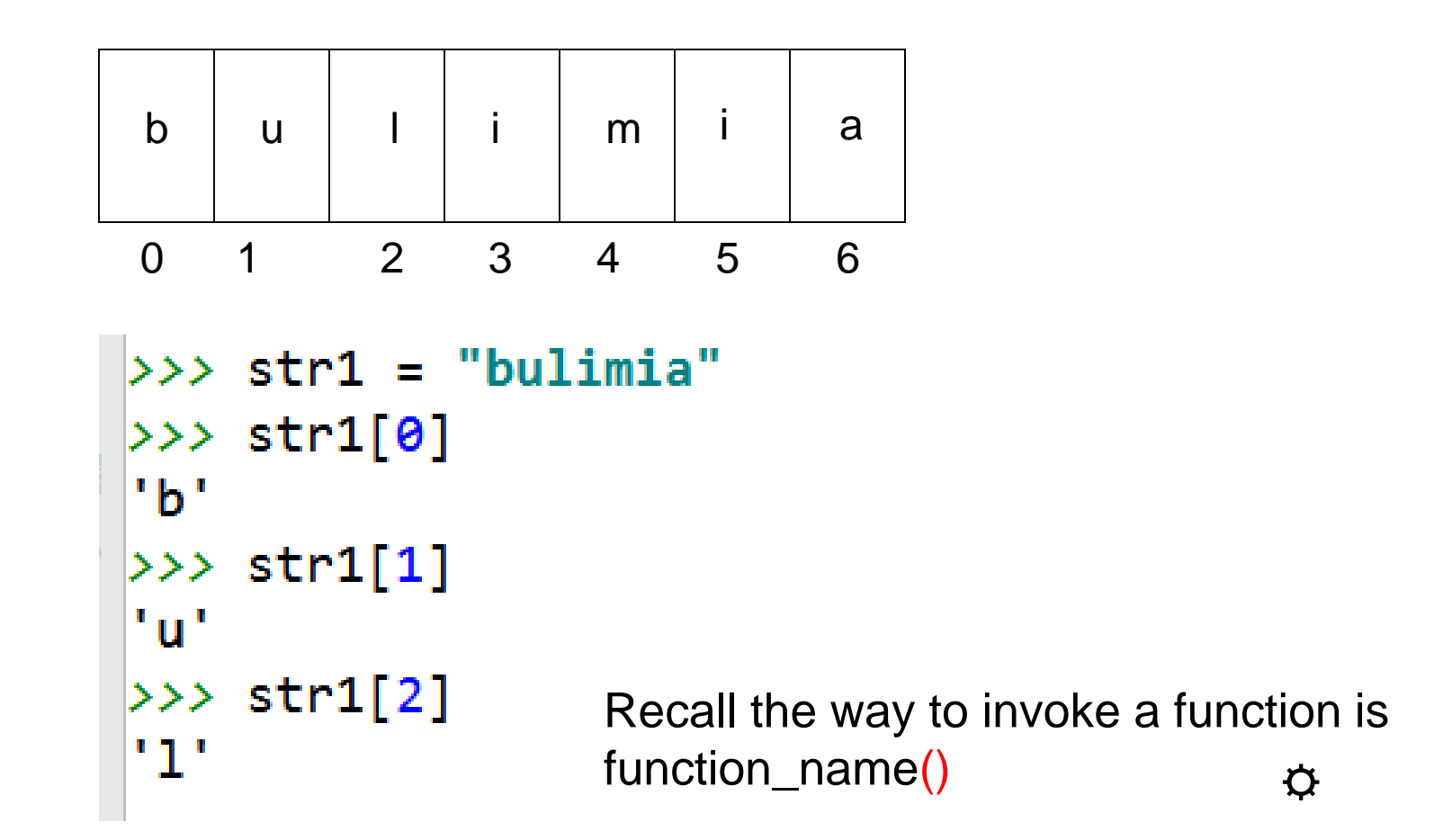

# String Indexing (Cont'd.)

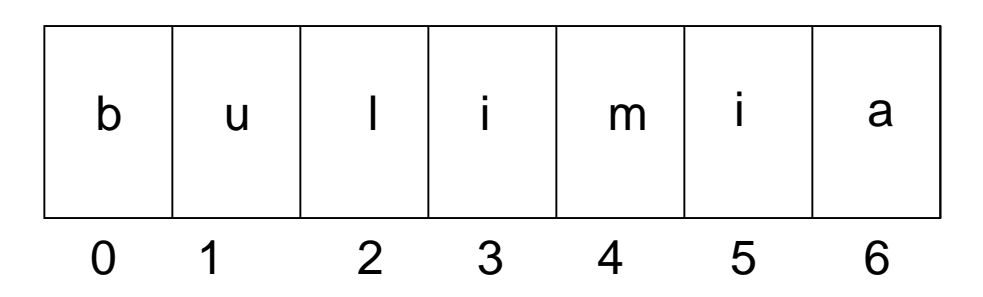

- In a string of *n* characters, the last character is at position *n-1*.
- Index from the right to left using negative indexes. **International**

☼

# Slicing Strings

- Slicing: access a contiguous sequence of characters from a string.
- Syntax: <string>[<start>:<end>]
	- Both start and end are ints
- Beginning at position start and runs up to **but doesn't include** the position end. >>> str1[3:5]

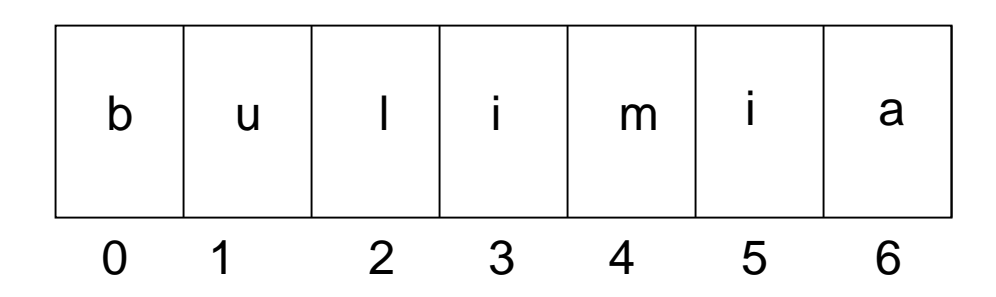

```
'im'
>>> str1[2:6]
'limi'
>>> str1[2:8]
'limia'
>>> str1[2:10]
'limia'
>>> str1[2:]
'limia'
>>> str1[:5]
'bulim'
                    ☼
```
# Some String Operations

- Can we put two strings together into a longer string?
- *Concatenation* "glues" two strings together (+).
- *Repetition* builds up a string by multiple concatenations of a string with itself (\*).

```
>>> "spam" + "eggs"
'spameggs'
>>> "Spam" + "And" + "Eggs"
'SpamAndEggs'
>>> 3 * "spam"'spamspamspam'
>>> "spam" * 5
'spamspamspamspamspam'
>>> (3 * "spam") + ("eggs" * 5)
'spamspamspameggseggseggseggseggs'
>>> len("career")
6
```
# The String Data Type

- The function *len* will return the length of a string. a1=**"career"** print(len(a1))
- **for** ch **in** a1: print(**"Get a character:"**, ch)
- Output:

6

- Get a character: c
- Get a character: a
- Get a character: r
- Get a character: e
- Get a character: e
- Get a character: r

# **String Operations**

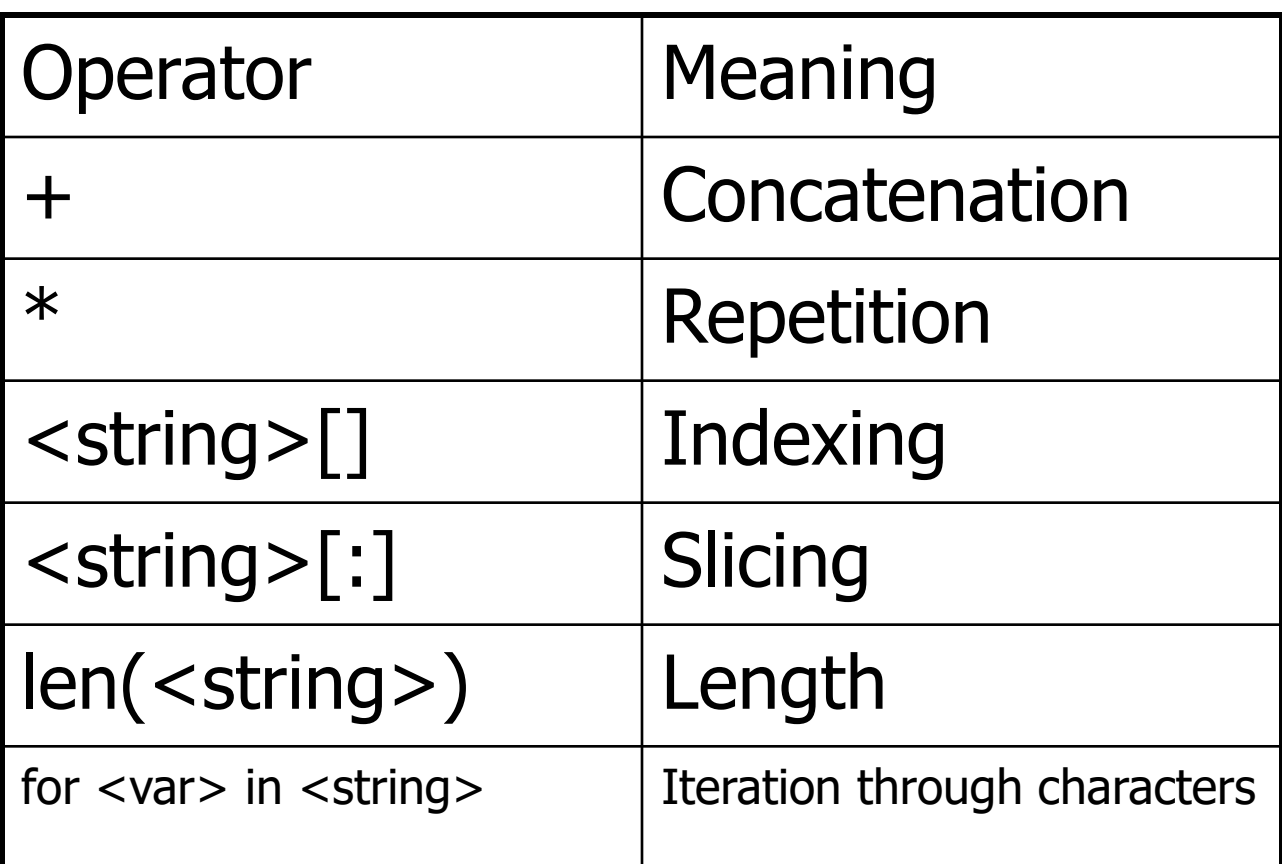

 $\bm{\varphi}$ 

# Strings, Lists, and Sequences

- Strings and lists are quite similar.
- Both are a special kind of *sequence.*
- There are some common operations that can be applied to both types.
- Some examples:
- $\cdot$  >>>  $[1,2] + [3,4]$
- $[1, 2, 3, 4]$
- $\cdot$  >>>  $[1,2]$ \*3
- [1, 2, 1, 2, 1, 2]
- **>>>** grades = ['A', 'B', 'C', 'D', 'F']
- **>>>** grades[0]
- $\bullet$ <sup>'</sup> $A$ <sup>'</sup>
- **>>>** grades[2:4]
- $\cdot$   $\lceil$   $\lceil$   $\lceil$   $\cdot$   $\rceil$   $\cdot$   $\rceil$
- **>>>** len(grades)
- 5

# Strings, Lists, and Sequences

- Strings are always sequences of characters, but *lists* can be sequences of arbitrary values.
- Lists can have numbers, strings, or both!

```
myList = [1, "Spam", 4, "U"]
```

```
☼
```
# Mutable and Immutable, Again

- Lists are *mutable*,  $\rightarrow$  they can be changed.
- Strings can **not** be changed.

```
>>> myList = [34, 26, 15, 10]
>>> myList[2]
15
>>> myList[2] = 0
>>> myList
[34, 26, 0, 10]
>>> myString = "Hello World"
>>> myString[2]
'l'
>>> myString[2] = "p"
Traceback (most recent call last):
  File "<pyshell#16>", line 1, in -toplevel-
    myString[2] = "p"TypeError: object doesn't support item assignment
```
# Example: Converting Date Format

- Two commonly used date format is **yyyymmdd** and **ddmmyy**.
	- yyyymmdd: 20141203, 19990212
	- ddmmyy: 03122014, 12021999

```
def ymd2dmy(dstr):
    """Convert date format from ymd to dmy
       E.g. 20150312 to 12032015"""
    y1 = dstr[0:4]
    m1 = dstr[4:6]
    d1 = dstr[6:8]
    return d1 + m1 + y1
                                         ☼
```
# Converting Date Format

- Output:
- **>>>** d1 = "20150512"
- **>>>** d2 = ymd2dmy(d1)

```
def ymd2dmy(dstr):
    y1 = dstr[0:4]
    m1 = dstr[4:6]
    d1 = dstr[6:8]
    return d1 + m1 + y1
```
**>>> print**("Converted date is", d2)

Converted date is 12052015

>>>

- **>>>** d1 = "20171123"
- **>>>** d2 = ymd2dmy(d1)

**>>> print**("Converted date is", d2) Converted date is 23112017

# Example: Validating Taiwan ID String

- Taiwan ID number of a string of length 10.
- First digit must be a upper case letter (between A to Z).
- Second digit must be either 1 or 2.
- The remaining digits are numbers.
- Example ID string: A123456789.
- Use a simple checksum rule to validate whether an ID is valid or not.
- According to this rule, A123456789 is valid, but A123456788 is not.
- We are going to see how to validate Taiwan ID.  $\alpha$

# Length and the First Digit

- Use len() to check length
- **>>>** str1="A123456789"

```
>>> len(str1)
```
10

- How to validate the first digit?
- As mentioned before, a string is a sequence of characters.
- Each character is stored using some sort of internal encoding.
- Traditional, English characters are stored using the ASCII system (American Standard Code for Information Interchange). ☼

# ASCII System

- $\cdot$  0 127 are used to represent the characters typically found on American keyboards.
	- 65 90 are "A" "Z"
	- 97 122 are "a" "z"
	- 48 57 are "0" "9"
- The others are punctuation and *control codes* used to coordinate the sending and receiving of information.  $\boldsymbol{\vartriangle}$

# Finding Internal Codes

- The *ord* function returns the numeric (ordinal) code of a single character.
- The *chr* function converts a numeric code to the corresponding character.

```
>>> ord("A")
65
>>> ord("a")
97
>>> chr(97)
'a'
>>> chr(65)
\Delta<sup>'</sup>
```
# Checking the First Digit

- Note that the internal codes are arranged so that upper case letters are occupied in a continuous chunk of code range
- $\cdot$  A  $\rightarrow$  65, B  $\rightarrow$  66, C  $\rightarrow$  67, ..., Z  $\rightarrow$  90.
- We can use this characteristic to validate the first digit.
- The first internal encoding of the first digit need to be between 65 and 90.

# Checking the First Digit

```
>>> idstr = "A123456789"
\rightarrow\rightarrow code1 = ord(idstr[0])
\rightarrow\rightarrow if (code1 < 65 or code1 > 90):
... print("not valid")
... else:
... print("valid")
...
valid
\rightarrow >>
>>> idstr = "b123456789"
\rightarrow\rightarrow code1 = ord(idstr[0])
\rightarrow\rightarrow if (code1 < 65 or code1 > 90):
          ... print("not valid")
... else:
         ... print("valid")
...
not valid
```
# Validation Rules for Taiwan ID

- 1. Map the first digit to a two-digit number.
	- $\cdot$  E.g. A  $\rightarrow$  10, B  $\rightarrow$  11, C  $\rightarrow$  12, D  $\rightarrow$  13, .. Z  $\rightarrow$  33
	- Note: not in the order of A to Z.
- 2. Attach the two-digit number to the remaining 9-digit ID.
- 3. Compute a checksum by multiplying the digit at each position to a weight: [1, 9, 8, 7, 6, 5, 4, 3, 2, 1, 1]
- 4. Sum over all results, divide the sum by 10 and compute the remainder.
- 5. If the remainder is 0, then it is valid. Otherwise, this is a invalid ID.

## Mapping Table

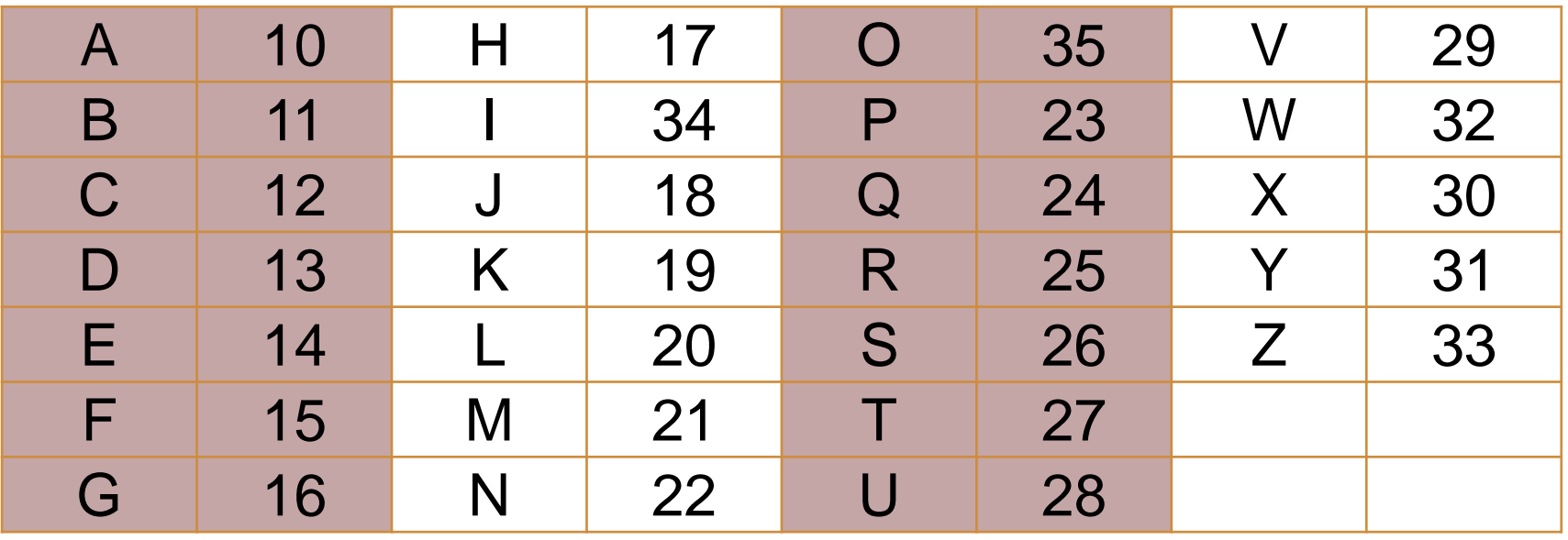

## Example

- ID: A123456789
- Convert 'A' to '10'
- New ID: 10123456789
- Apply the weight: [1, 9, 8, 7, 6, 5, 4, 3, 2, 1, 1]
- $\cdot \rightarrow 1^{*}1 + 0^{*}9 + 1^{*}8 + 2^{*}7 + 3^{*}6 +$  $4*5 + 5*4 + 6*3 + 7*2 + 8*1 + 9*1 = 130$
- 130 / 10 = 13, remainder = 0
- $\cdot \rightarrow$  Valid ID.

## The Validation Process in Python

- Mapping the first letter to a two-digit number
- **>>>** idstr="A123456789"
- **>>>** code1 = ord(idstr[0])
- $\rightarrow$   $\rightarrow$  **cmap** = [10, 11, 12, 13, 14, 15, 16, 17, \
- **...** 34, 18, 19, 20, 21, 22, 35, 23, 24, \
- **...** 25, 26, 27, 28, 29, 32, 30, 31, 33]
- **>>>** num1 = cmap[code1 65]
- $\rightarrow\rightarrow\rightarrow$  newid = str(num1) + idstr[1:]
- **>>> print**("newid=", newid)

newid= 10123456789

# Mapping the First Digit

- cmap is a list that contains 26 elements
- The first element is for letter A, the second element is for letter B, and so on.
- **>>>** code1 = ord(idstr[0])
- $\cdot \rightarrow$  code1 is the ASCII code of the first digit
- **>>>** num1 = cmap[code1 65]
- $\cdot \rightarrow$  num1 is 0 for A, 1 for B, and so on
- $\cdot$  >>> newid = str(num1) + idstr[1:]
- $\cdot \rightarrow$  Concatenate the two-digit number with the remaining ID.

## Compute the Checksum

- **>>>** weight = [1, 9, 8, 7, 6, 5, 4, 3, 2, 1, 1]
- $\rightarrow\rightarrow$  checksum = 0
- **>>> for** i **in** range(0, 11):
- **...** checksum += weight[i] \* int(newid[i])

```
...
>>> remainder = checksum % 10
```
**>>> print**("checksum=", checksum)

```
checksum= 130
```

```
>>> print("remainder=", remainder)
remainder= 0
```
# Putting Everything Together

• Create a function that return True if the ID is valid, return False otherwise.

```
def verify_twid(idstr):
    """Verify Taiwan ID Number.
       Return True if valid; False otherwise"""
    #check length
    if len(idstr) != 10:
        return False
    #check first letter
    code1 = ord(idstr[0])
    if (code1 < 65 or code1 > 90):
        return False
    #check the remaining letters
    for i in range(1,10):
        code2 = ord(idstr[i])
        if (code2 < 48 or code2 > 57):
            return False
```
 $\boldsymbol{\alpha}$ 

```
def verify_twid(idstr):
    #... Continue from previous slide …
    #check the second character
    code2 = ord(idstr[1])
    if (code2 < 49 or code2 > 50):
        return False
    #convert first English character to two-digit number.
    cmap = [10, 11, 12, 13, 14, 15, 16, 17, 34, 18, 19, 20,
21, 22, 35, 23, 24, 25, 26, 27, 28, 29, 32, 30, 31, 33]
    num1 = cmap[code1 - 65]
    newid = str(num1) + idstr[1:]
    weight = [1, 9, 8, 7, 6, 5, 4, 3, 2, 1, 1]
    checksum = 0
    for i in range(0, 11):
        checksum += weight[i] * int(newid[i])
    if checksum % 10 == 0:
        return True
    else:
        return False
                                                     \mathbf{\Omega}
```
# verify\_twid() in Action

- **>>>** id1="A123456789"
- **>>> print**(verify\_twid(id1))

True

```
>>> verify_twid("B123456789")
```
False

```
>>> verify_twid("C999")
```
False

```
>>> verify_twid("123999")
```
False

```
>>> verify_twid("Z199999999")
```
False

```
>>> verify_twid("Z199999990")
```
True

☼

# 我要Python講中文

- Python可以講中文
	- 真的嗎?
	- 真的!
- When the computer systems started to become popular in the 1960s, most systems used ASCII encoding.
- ASCII, however, cannot handle eastern languages
	- 中文、日文、韓文等
	- Why? A character is 8 bit long, can encode at most  $2^8 1 = 255$ unique characters
	- 但繁體中文常用字有3,000以上!
	- 那怎麼辦?
	- $\cdot$   $\rightarrow$  How about use 2 characters to encode a Chinese character?
		- This will allow as to encode  $2^{16} 1 = 65535$  characters.
		- Enough? I guess!  $\varphi$

# 我要Python講中文

- Double-byte (2 bytes = 16 bits) character sounds good.
- But there are a few complications.
	- 各家電腦廠商 (香港、台灣)各自有自家的編碼法,以至於檔案無法 互相流通。
	- 大陸用簡體中文耶 (但是早期他們在鐵幕裡)
	- 日本有漢字, 跟我們繁體中文有點像, 又不是很一樣。
- 1983年資訊工業策進會為五大中文套裝軟體所設計中文共 通內碼,稱為Big-5 (大五碼)
- •使用大五碼的軟體在市場上打下一片天地,Big5也成為中 文編碼的業界標準。
- Big5為中文世界(台灣、香港)第一個廣為接受的編碼標準
	- ・大陸則使用GB2312 ☆

## 我要Python講中文

- 其實ASCII只說英文這件事在世界各地都是個問題。
- Unicode (一個非營利組織) 為了解決這個問題, 開始發展 世界統一的文字編碼。
- 1992年六月收錄20,902中日韓文字。
- 目前大部分的作業系統支援Unicode
	- Windows, Linux, Mac, Andriod, iPhone, etc.
- 常見的Unicode編碼方式有兩種
	- UTF-8 (Linux預設): one, two, or three bytes for a character.
	- UTF-16 (Microsoft Windows預設): one or two bytes for a character.
- You should use UTF-8 in most cases.  $\varphi$

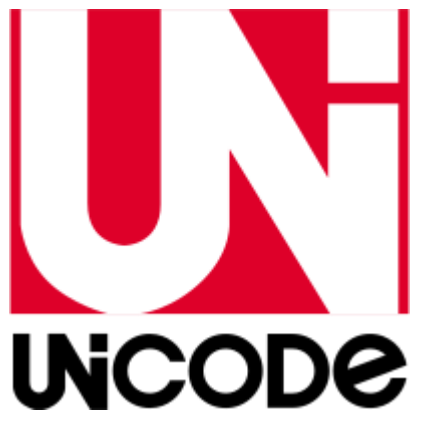

# Python Speaks Unicode

- Python string support Unicode.
- How to use Unicode (Chinese characters) in your Python scripts.
- 心法: 要告訴Python你的程式是什麼編碼
	- $# -$  -\*- coding: utf8  $-$ \*-
	- •(放在第一行,指定UTF8編碼)
	- 或是
	- #!/usr/bin/python
	- $# -$  -\*- coding: utf8  $-$ \*-
	- (放在第二行)  $\mathbf Q$

### Make Sure Your Text Editor Use UTF-8

- In Notepad++: Settings  $\rightarrow$  Preferences  $\rightarrow$  New Document
- Select UTF-8, and check "Apply to opened ANSI files"

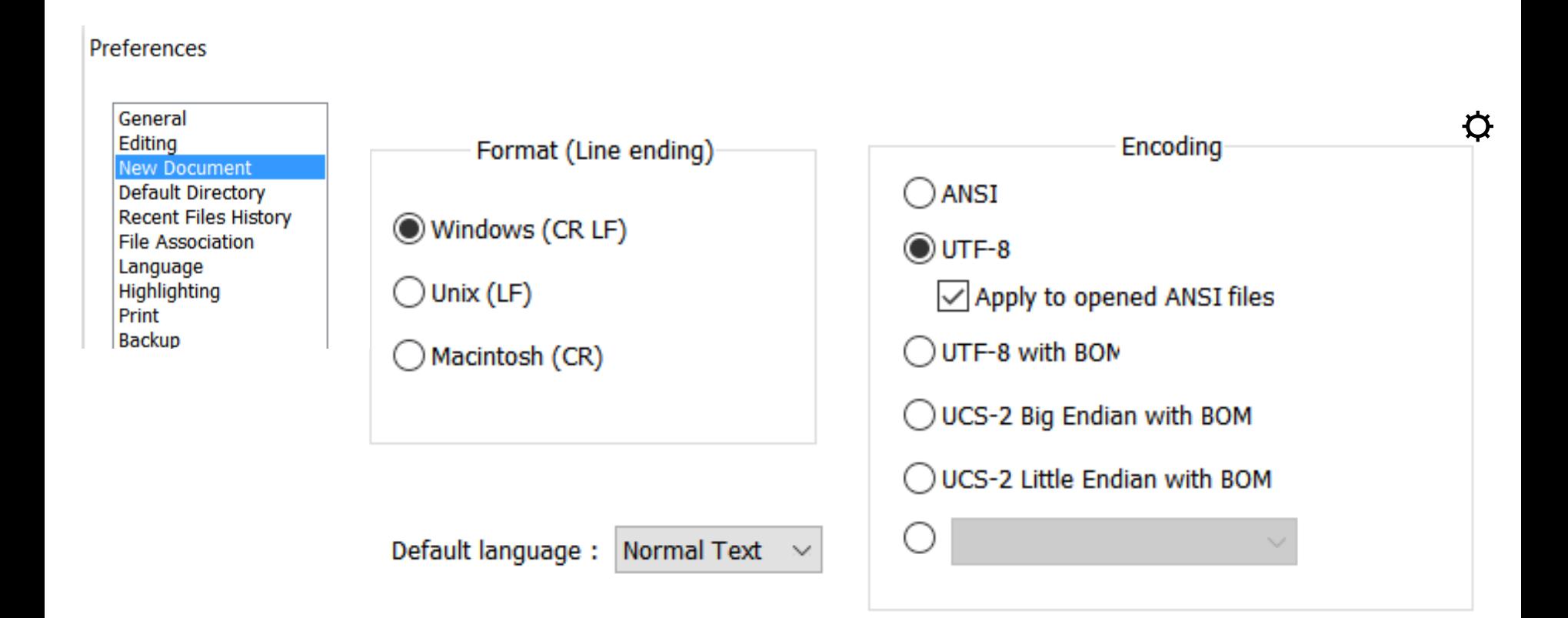

中文訊息

• Try the following simple python script.

```
# -*- coding: utf8 -*-
```
msg**=**u'中文測試' **print**(msg)

• If you see error message like this, you need to fix the encoding of your file:

Traceback (most recent call last): File "<stdin>", line 1, in <module> File "testcmsg1.py", line 2 SyntaxError: 'utf8' codec can't decode byte 0xa4 in position 0: invalid start byte  $\boldsymbol{\alpha}$ 

中文訊息

- 如果你的檔案不是UTF-8編碼…
- If you are using Notepad++, goto "Encoding"  $\rightarrow$  "Convert to UTF-8"  $\rightarrow$ save the file
- Try again! You will see: 中文測試
- Need to be very careful about your Chinese encoding  $\varphi$

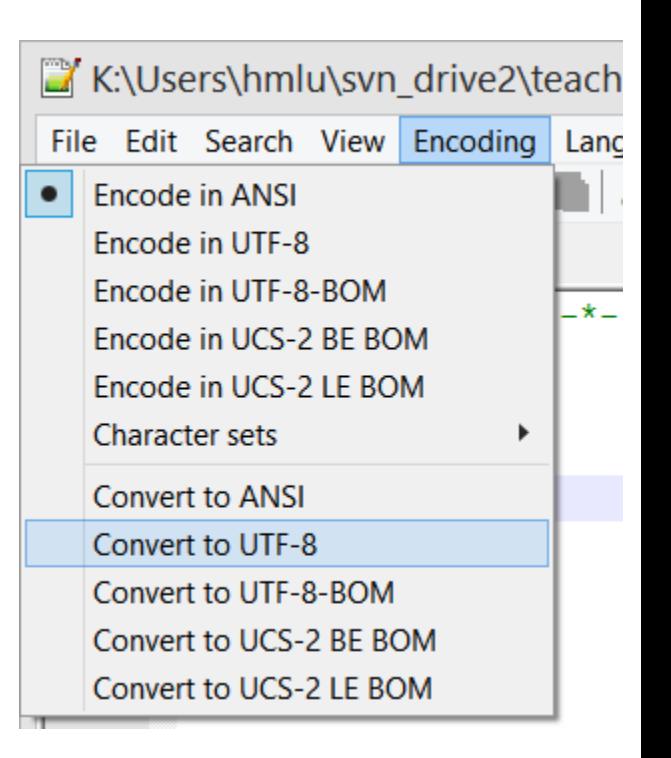

中文訊息

#### msg**=**u'中文測試'

- 字串前面加u表示這個是個Unicode字串。叫Python用適當的解 碼方式轉換成Unicode。
- Python Ver. 3.X 可以不用加u。但Python Ver. 2.X如果沒加,則 需要後續作encoding處理。
- 看看這個例子:
- $\cdot$  #  $-\star$  coding: utf8  $-\star$ -
- msg**=**u'中文測試'
- **print(**"msg=" **,** msg**)**
- **print(**"len(msg)="**,** len**(**msg**))**
- msg2**=**'中文測試'
- **print(**"msg2="**,** msg2**)**
- **print(**"len(msg2)="**,** len**(**msg2**))**

Output: msg= 中文測試  $len(msg) = 4$ msg2= 中文測試  $len(msg2) = 4 \triangle$ 

## chr and ord

• We are look at the internal encoding of characters

```
>>> chr(65)
\mathsf{A}
```

```
>>> ord('A')
```

```
65
```
'鴨'

```
>>> ord('鴨')
40232
```

```
>>> chr(40232)
```

```
• chi(i) returns the character 
  with internal encoding i
```
• ord(str) returns the internal encoding of str

#### Getting the internal code of a message

- Suppose you want to pass a secret message to you pal but you do not want other people to easily know what the message is.
- You can to convert the text into internal encoding

```
# -*- coding: utf8 -*-msg='晚上七點水源星巴克見'
```
**for** achr **in** msg**:**

```
print(ord(achr), end= " ")
```
**print()**

- Here is the output:
	- 26202 19978 19971 40670 27700 28304 26143 24052 20811 35211

 $\boldsymbol{\alpha}$ 

### Getting the internal code of a message

- The code starts with a declaration on the encoding of the program.
- The for loop takes a character one time, and pass it to ord()
- Note the print line: **print(**ord**(**achr**),** end**=** " "**)**

• What is the purpose of end= " " ? $\phi$ 

- Now you pal get this message, he or she wants to know what this is about
	- 26202 19978 19971 40670 27700 28304 26143 24052 20811 35211
- Start with a string that contain the code, and split the string by space

code**=**'26202 19978 19971 40670 27700 28304 26143 24052 20811 35211'

tmpcode **=** code**.**split**(**' '**)**

• Now the tmpcode contains a list of strings, each a code for a character

>>> tmpcode

['26202', '19978', '19971', '40670', '27700', '28304', '26143',  $\overline{2}4052'$ , '20811', '35211']  $\overline{\mathbf{Q}}$  $\boldsymbol{\varphi}$ 

• We can retrieve the code of each character using its index: >>> tmpcode[0]

'26202'

>>> tmpcode[3]

'40670'

- Note that each element is a string.
- We want to use chr() to convert the code into message, one character a time.
- However, chr() takes int as input.
- We can convert string to int by the int() function.

>>> int(tmpcode[3])

 $40670$   $\alpha$ 

- After getting a character, we need to concatenate them together.
- So we start with a empty unicode string

 $msg =$ 

- Concatenate the first character to msg:
- msg = msg + chr**(**int**(**tmpcode[0]**))**
- Another way to write this line:

msg += chr**(**int**(**tmpcode[0]**))**

#### • Putting everything together

```
code='26202 19978 19971 40670 27700 28304 26143 24052 
20811 35211'
```

```
tmpcode = code.split(' ')
```

```
msq = 111for acode in tmpcode:
    msg += chr(int(acode))
print ("msg ="
, msg)
```
• The output is: msg = 晚上七點水源星巴克見

# Common String Operations

- capitalize(): Capitalize the first character.
- title(): Capitalize the first character of each word.
- upper(): Convert all characters to uppercase.
- replace(old, new): Replace the occurrences of old with new.
- Examples:
- **>>>** s = "athletes could not join the parade"

```
>>> print(s.capitalize())
```
Athletes could not join the parade

```
>>> print(s.title())
```
Athletes Could Not Join The Parade

```
>>> print(s.upper())
```
ATHLETES COULD NOT JOIN THE PARADE

```
>>> print(s.replace("athletes", "guests"))
guests could not join the parade
```
- See Python 3 Document for a list of complete methods. (Section 4.7.1)
- [https://docs.python.org/3/library/stdtypes.html#string](https://docs.python.org/3/library/stdtypes.html#string-methods)methods
- **>>>** *#count: Return the number of non-overlapping occurrences*
- **>>>** s2 = "media and mania"
- **>>> print**(s2.count("ia"))
- 2

**>>>** *#in operation* **>>>** uletter = "ABCDEFGHIJKLMNOPQRSTUVWXYZ" **>>>** 'A' **in** uletter True **>>>** 'z' **in** uletter False **>>>** 'AD' **in** uletter False **>>>** 'MN' **in** uletter True ☼

- **>>>** *#find: Return the lowest index in the string where the given substring is found*
- $\cdot$  >>>  $s3 =$  "02-33661184"
- **>>>** s3.find('-')
- 2
- **>>>**
- **>>>** *#is numeric characters*
- $\cdot$  >>>  $54 =$  "1235"
- **>>>** s4.isnumeric()
- True
- $\cdot$  >>>  $\,$  s5 = "1235.2"
- **>>>** s5.isnumeric()
- False

- **>>>** *#is upper characters*
- $\Rightarrow$   $\Rightarrow$   $\leq$   $\leq$
- **>>>** s6.isupper()

True

```
>>> s7 = "Hi"
```

```
>>> s7.isupper()
```
False

```
>>>
```

```
>>> #split a string by a given separator string.
>>> s8 = "Not a useful tool."
>>> print(s8.split(" "))
['Not', 'a', 'useful', 'tool.']
>>>
```
- **>>>** *#remove extra spaces*
- **>>>** s9 = " many spalce "
- **>>> print**(s9.strip())

many spalce

**>>>** 

**>>>** *#remove given characters.*

**>>>** 'www.example.com'.strip('cmowz.') 'example'

# Formatting Strings

- We often need to provide output in a specific format.
- Give "pretty print"
- For example, output gasoline price using a specific format (\$23.4).
- Output stock price with two decimal places (e.g., 32.12).
- Add extra "0" upfront (e.g. ID: 000325).
- Generating reports following a specific format:
	- Name: Joe Smith Phone: 02-12345543
	- First Contact: 2006-12-32 Age: 40

- Consider this example: We have a variable that store the price of a product, and we want to output the price with only two decimal places:
- **>>>** prc=13.87623
- **>>> print**("Current price: *%0.2f*" % prc) Current price: 13.88
- For numbers, % means the remainder operation.
- For strings, % is a string formatting operator.  $\phi$

- The formatting specifier has the form: %<width>.<precision><type-char>
- Type-char can be **d**ecimal, **f**loat, **s**tring (decimal is base-10 ints)
- <width> and <precision> are optional.
- <width> tells us how many spaces to use to display the value. 0 means to use as much space as necessary.

**>>>** prc=13.87623

**>>> print**("Current price: *%0.2f*" % prc)

Current price: 13.88

- If the given <width> is not enough, Python will expand the space until the result fits.
- <precision>: number of places to display after the decimal (for floating point numbers only).
- %0.2f: use as much space as necessary and two decimal places to display a floating point number. ☼

- **>>>** "*%s*同學您好, 您借的書已逾期*%d*天,請盡速歸還。" % ("王大雄", 55) '王大雄同學您好, 您借的書已逾期55天,請盡速歸還。'
- **>>>** '整數: *%5d*[欄位長度為5]' % 7
- '整數: 7[欄位長度為5]'
- **>>>** '整數: *%10d*[欄位長度為10]' % 99
- '整數: 99[欄位長度為10]'
- **>>>** '浮點數: *%10.5f*[欄位長度為10,五位小數點' % 3.1415926
- '浮點數: 3.14159[欄位長度為10,五位小數點'
- **>>>** '浮點數: *%0.5f*[欄位長度為0,五位小數點' % 3.1415926
- '浮點數: 3.14159[欄位長度為0,五位小數點'
- **>>>** '比較兩個格式: *%f* 與 *%0.20f*' % (3.14, 3.14)
- '比較兩個格式: 3.140000 與 3.14000000000000012434' ✿

☼

- Output values are right-justified by default (if the width is wider than needed)
- To left-justify use a negative width (e.g., %-10.3f)
- You may see random digits if showing a float with long decimal places. This is caused by internal representation for float.

#### Fall, 2017

## Concatenate Strings and Floats

- You can use "+" to concatenate strings.
- Be very careful if you are concatenate string and other data types (e.g. float).
- **>>>** value = 3.14
- **>>> print** ("The value is" + value + ".")
- Traceback (most recent call last):
	- File "<input>", line 1, in <module>
- TypeError: must be str, not float

If value is an int or float, Python thinks the + is a mathematical operation, not concatenation, and "." is not a number!  $\Phi$ 

# THANK YOU!

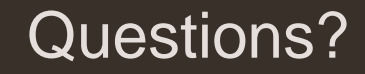